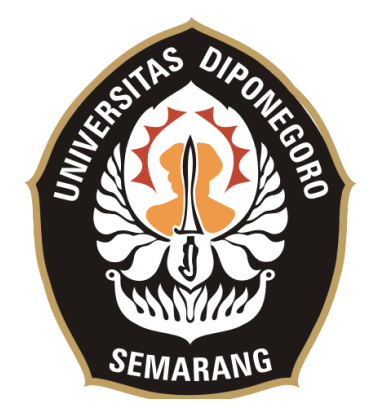

## **UNIVERSITAS DIPONEGORO**

# **PENGEMBANGAN SISTEM INFORMASI DIGITALISASI KONTROL RUANG KELAS DAN PEMANFAATAN PRESENSI MENGGUNAKAN SIDIK JARI**

## **TUGAS AKHIR**

# **Diajukan sebagai salah satu syarat untuk memperoleh gelar Sarjana Teknik**

# **NADIA FEBRIANITA GUNARTO 21120116130046**

# **FAKULTAS TEKNIK DEPARTEMEN TEKNIK KOMPUTER**

**SEMARANG MARET 2020**

### **HALAMAN PENGESAHAN**

Tugas Akhir ini diajukan oleh :

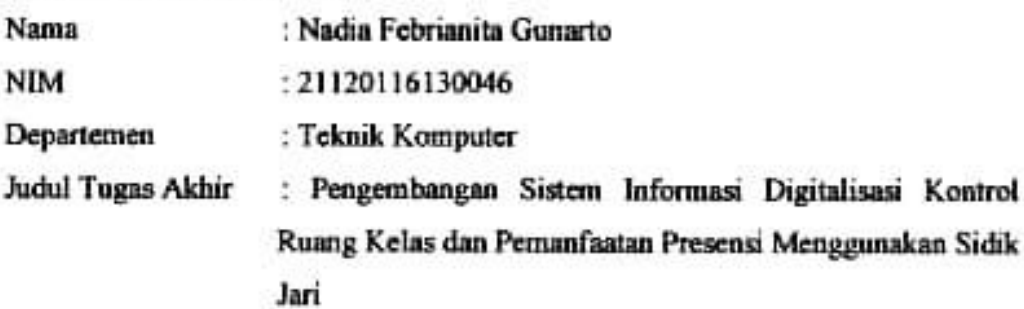

Telah berhasil dipertahankan di hadapan Tim Penguji dan diterima sebagai bagian persyaratan yang diperlukan untuk memperoleh gelar Sarjana Teknik pada Departemen Teknik Komputer, Fakultas Teknik, Universitas Diponegoro.

#### **TIM PENGUJI**

Pembimbing 1 Pembimbing II Ketua Penguji Anggota Penguji

: Eko Didik Widianto, S.T., M.T. : Ike Pertiwi Windasari, S.T., M.T. : Dr. R. Rizal Isnanto, S.T., M.M., M.T. : Yudi Eko Windarto, S.T., M.Kom.

Semarang, 27 Maret 2020 Kepala Departemen Teknik Komputer

Dr. R. Rizal Isnanto, 3.T., M.M., M.T. NIP. 197007272000121001

### **HALAMAN PERNYATAAN ORISINALITAS**

## Tugas Akhir ini adalah hasil karya saya sendiri, dan semua sumber baik yang dikutip maupun yang dirujuk telah saya nyatakan dengan benar.

 $\sim$ 

 $\sim 10^{-1}$ 

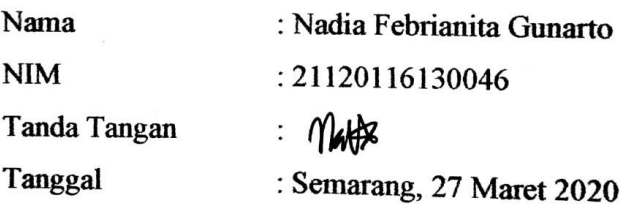

## HALAMAN PERNYATAAN PERSETUJUAN PUBLIKASI TUGAS TUGAS AKHIR UNTUK KEPENTINGAN AKADEMIS

Sebagai sivitas akademika Universitas Diponegoro, saya yang bertanda tangan di bawah ini:

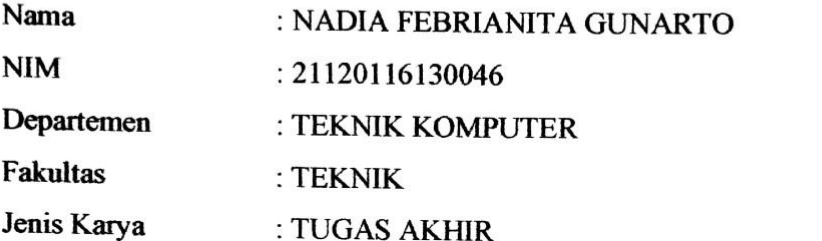

demi pengembangan ilmu pengetahuan, menyetujui untuk memberikan kepada Universitas Diponegoro Hak Bebas Royalti Noneksklusif (Non-exclusive Royalty Free Right) atas karya ilmiah saya berjudul:

Sistem Informasi Jadwal Kelas Kuliah Dan Presensi Mahasiswa

beserta perangkat yang ada (jika diperlukan). Dengan Hak Bebas Royalti/Noneksklusif ini Universitas Diponegoro berhak menyimpan, mengalihmedia / formatkan, mengelola dalam bentuk pangkalan data (database), merawat dan memublikasikan Tugas Akhir saya selama tetap mencantumkan nama saya sebagai penulis / pencipta dan sebagai pemilik Hak Cipta.

Demikian pernyataan ini saya buat dengan sebenarnya.

Dibuat di : Semarang Pada tanggal : 27 Maret 2020

Yang menyatakan,

(Nadia Febrianita Gunarto)

### **KATA PENGANTAR**

Puji syukur kehadirat Allah SWT yang telah memberikan rahmat dan anugerah-Nya sehingga penulis dapat menyelesaikan laporan Tugas Akhir yang berjudul **Pengembangan Sistem Informasi Digitalisasi Kontrol Ruang Kelas dan Pemanfaatan Presensi Menggunakan Sidik Jari** dengan lancar.

Dalam penyusunan laporan Tugas Akhir ini penulis banyak mendapatkan bimbingan, dorongan dan bantuan dari berbagai pihak. Oleh karena itu, melalui kesempatan ini penulis menyampaikan ucapan terima kasih kepada:

- 1. Bapak Eko Didik Widianto, S.T., M.T. selaku dosen pembimbing I yang telah banyak memberikan arahan, masukan, serta bimbingan dalam pembuatan tugas akhir.
- 2. Ibu Ike Pertiwi Windasari, S.T., M.T. selaku dosen pembimbing II dan koordinator Tugas Akhir, yang telah membantu dan membimbing demi kelancaran tugas akhir.
- 3. Bapak Dr. R. Rizal Isnanto, S.T., M.M., M.T. selaku Ketua Departemen Teknik Komputer Universitas Diponegoro.
- 4. Bapak dan Ibu dosen serta staff Teknik Komputer Undip yang melancarkan administrasi dalam pelaksanaan Tugas Akhir.
- 5. Keluarga penulis serta Wildan Aufa yang memberikan dukungan moril dan materil, memberikan saran dan masukan dalam membuat Tugas Akhir.
- 6. Mas Iyus, Mas Wildan dan Muharrik yang merupakan teman satu tim dalam penyusunan Tugas Akhir dan membantu dalam implementasi sistem.
- 7. Muhammad Ikhsan dan Fanny Hasbi yang senantiasa membantu dengan ilmunya saat penulis sedang membutuhkan solusi selama penyusunan Tugas Akhir.
- 8. Semua pihak yang telah melancarkan dilaksanakannya penulisan Tugas Akhir. Penulis sangat menyadari bahwa segala kemampuan dan ilmu pengetahuan

yang dimiliki masih sangat terbatas, dan begitupun dengan Tugas Akhir ini yang masih jauh dari sempurna. Tugas Akhir ini juga sangat membutuhkan masukan,

saran serta kritik yang membangun dari berbagai kalangan agar Tugas Akhir ini layak dan dapat bermanfaat. Akhir kata penulis ucapkan terima kasih.

Semarang, 27 Maret 2020

Mafe  $\sqrt{2}$ 

Nadia Febrianita Gunarto

## **DAFTAR ISI**

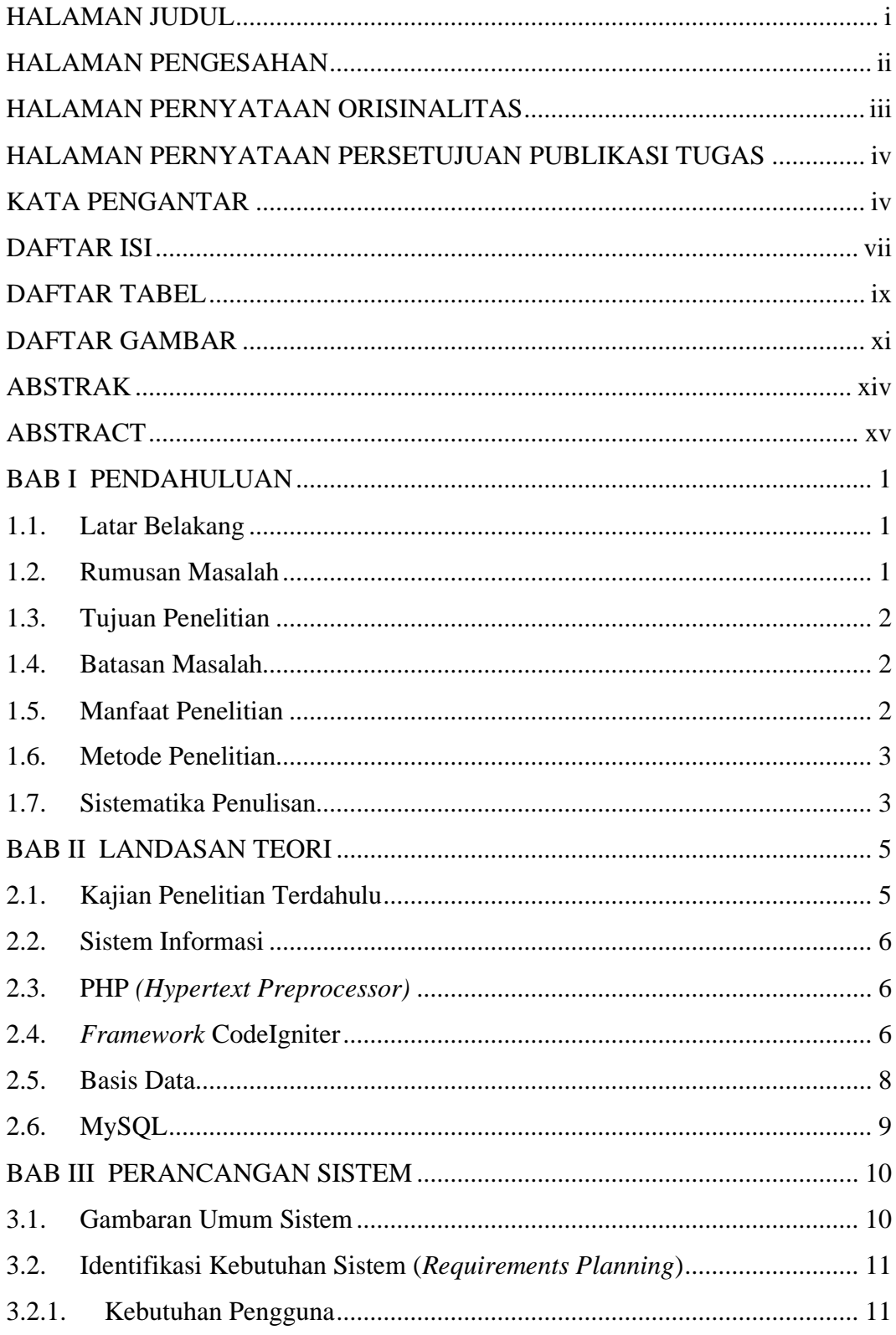

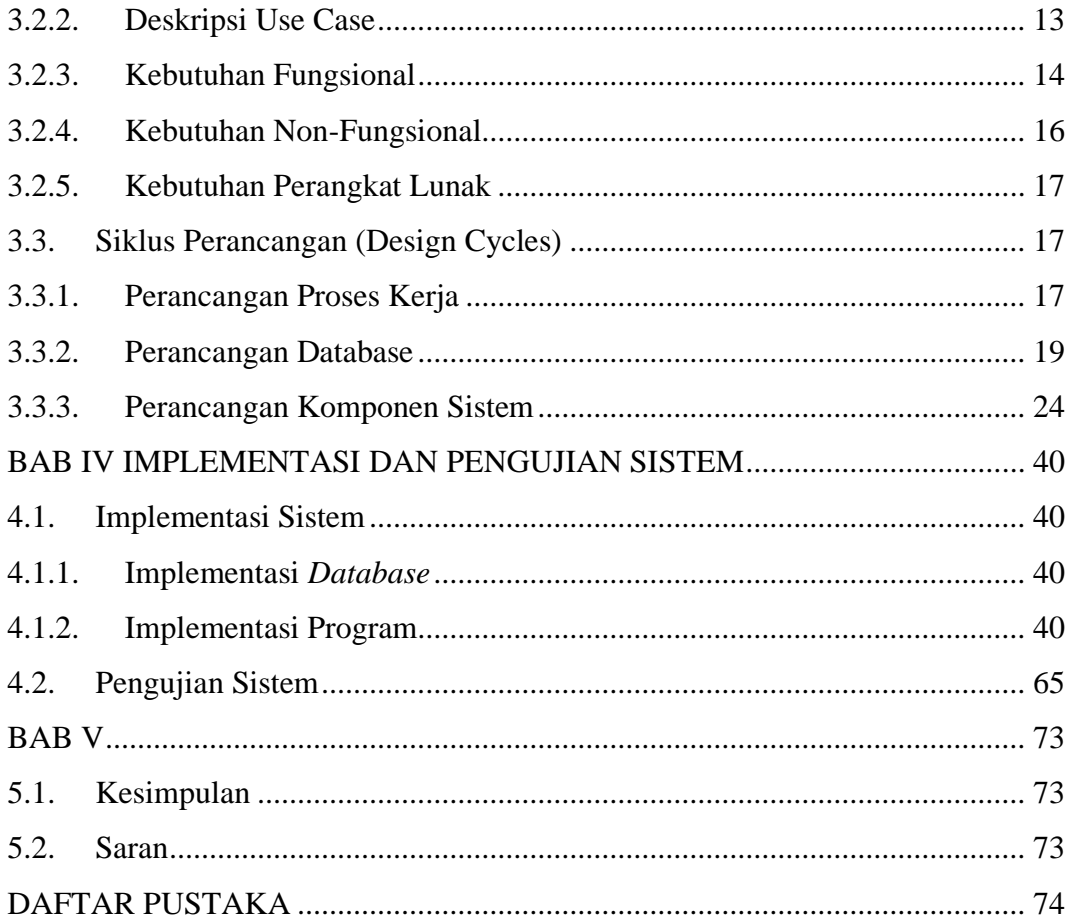

### **DAFTAR TABEL**

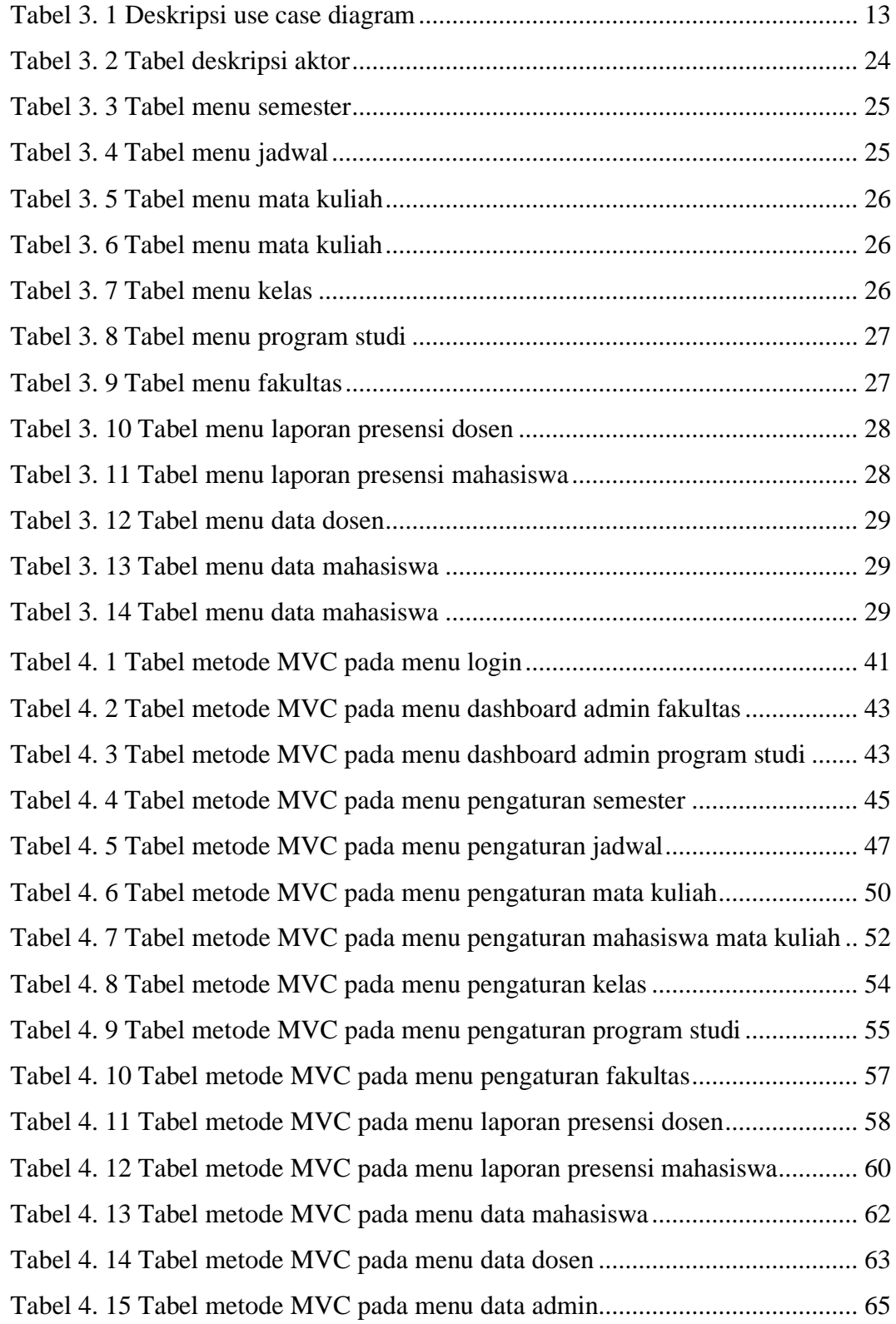

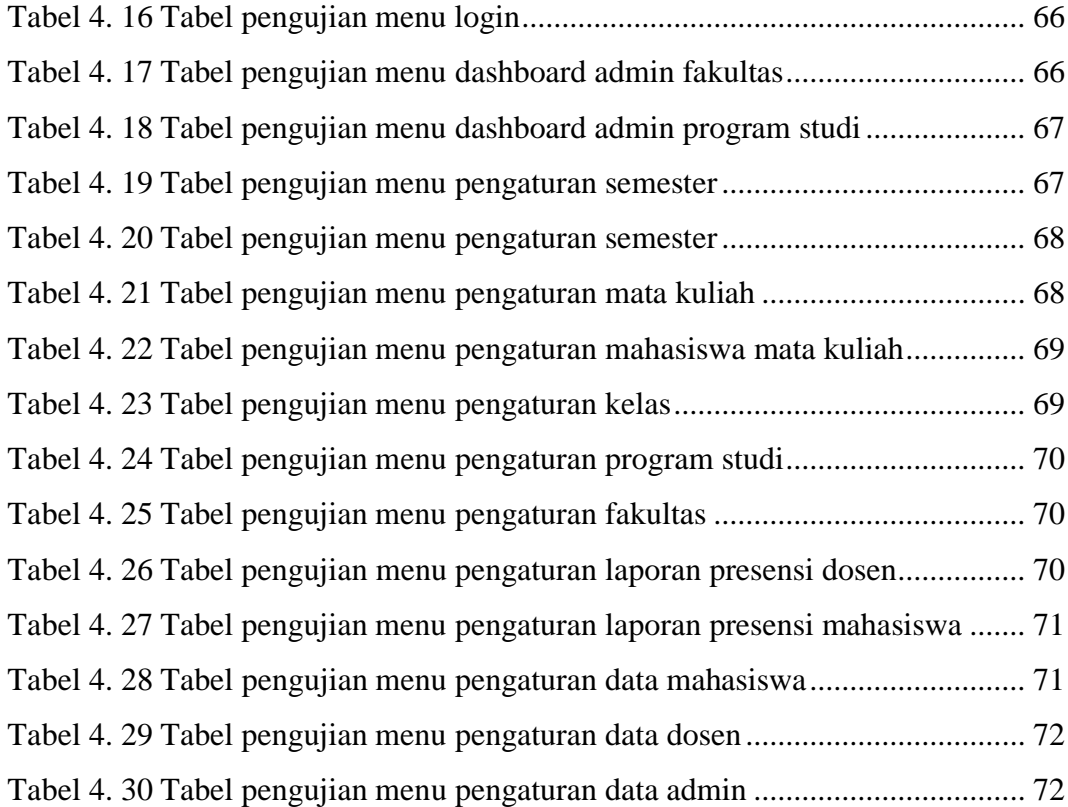

### **DAFTAR GAMBAR**

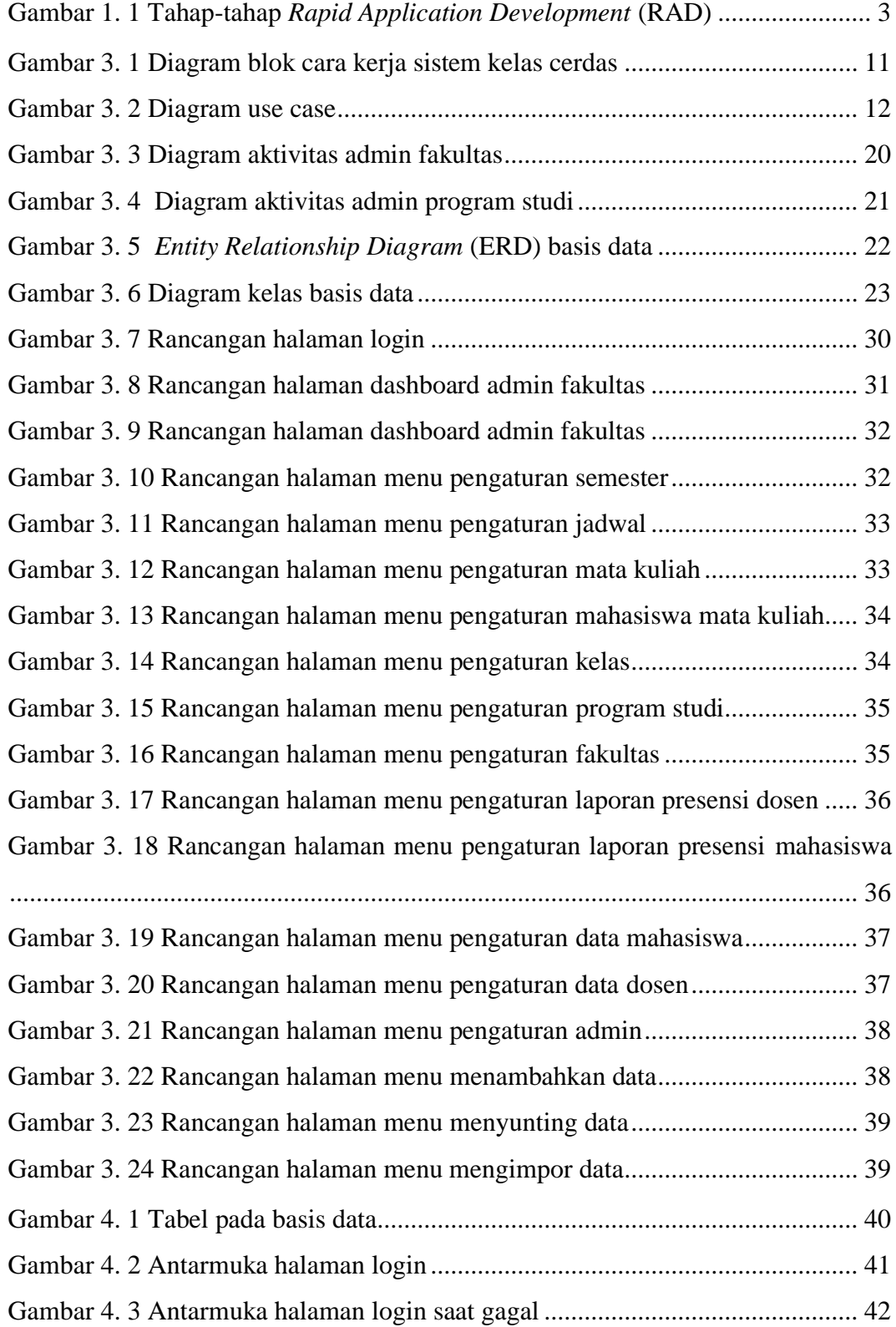

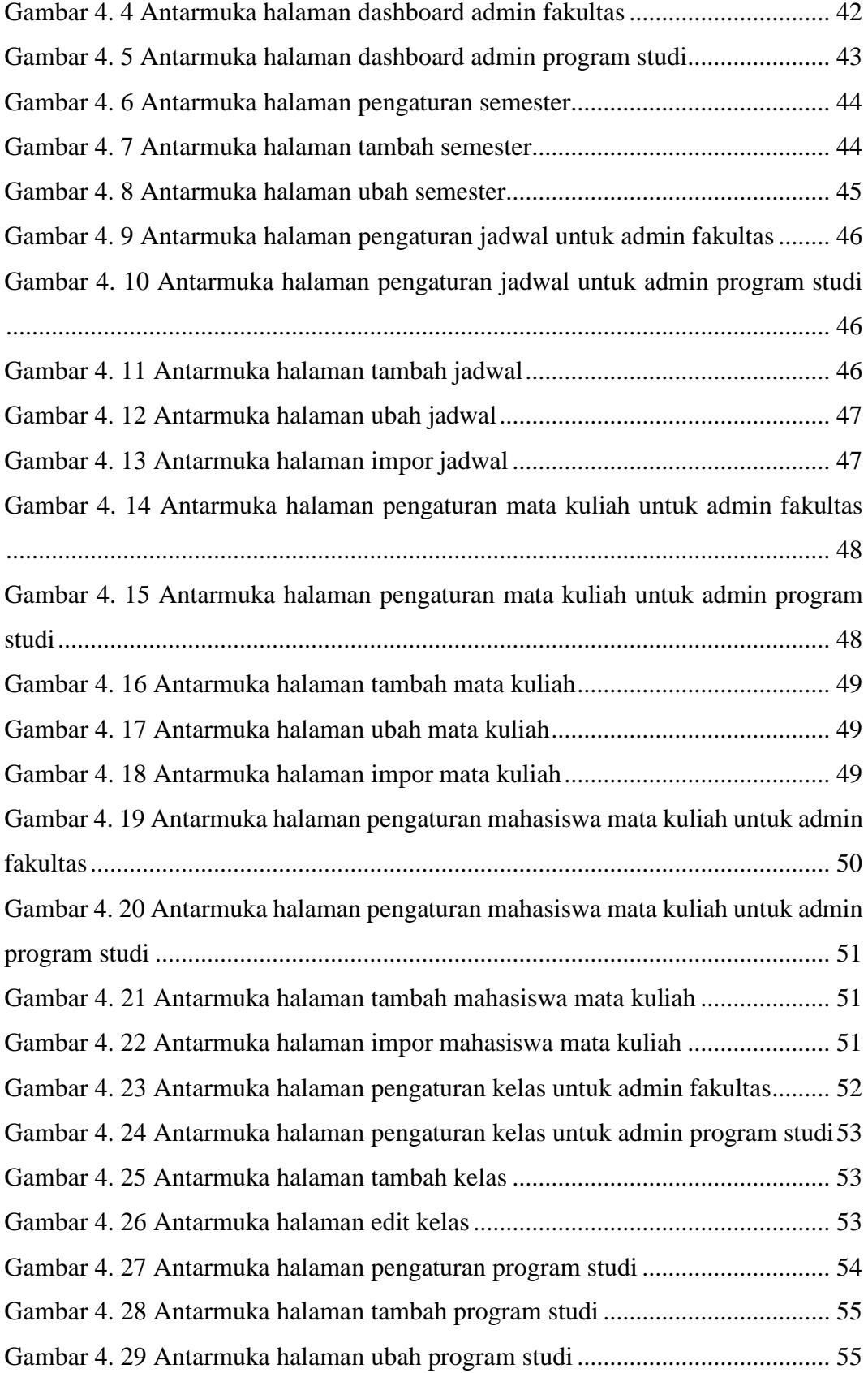

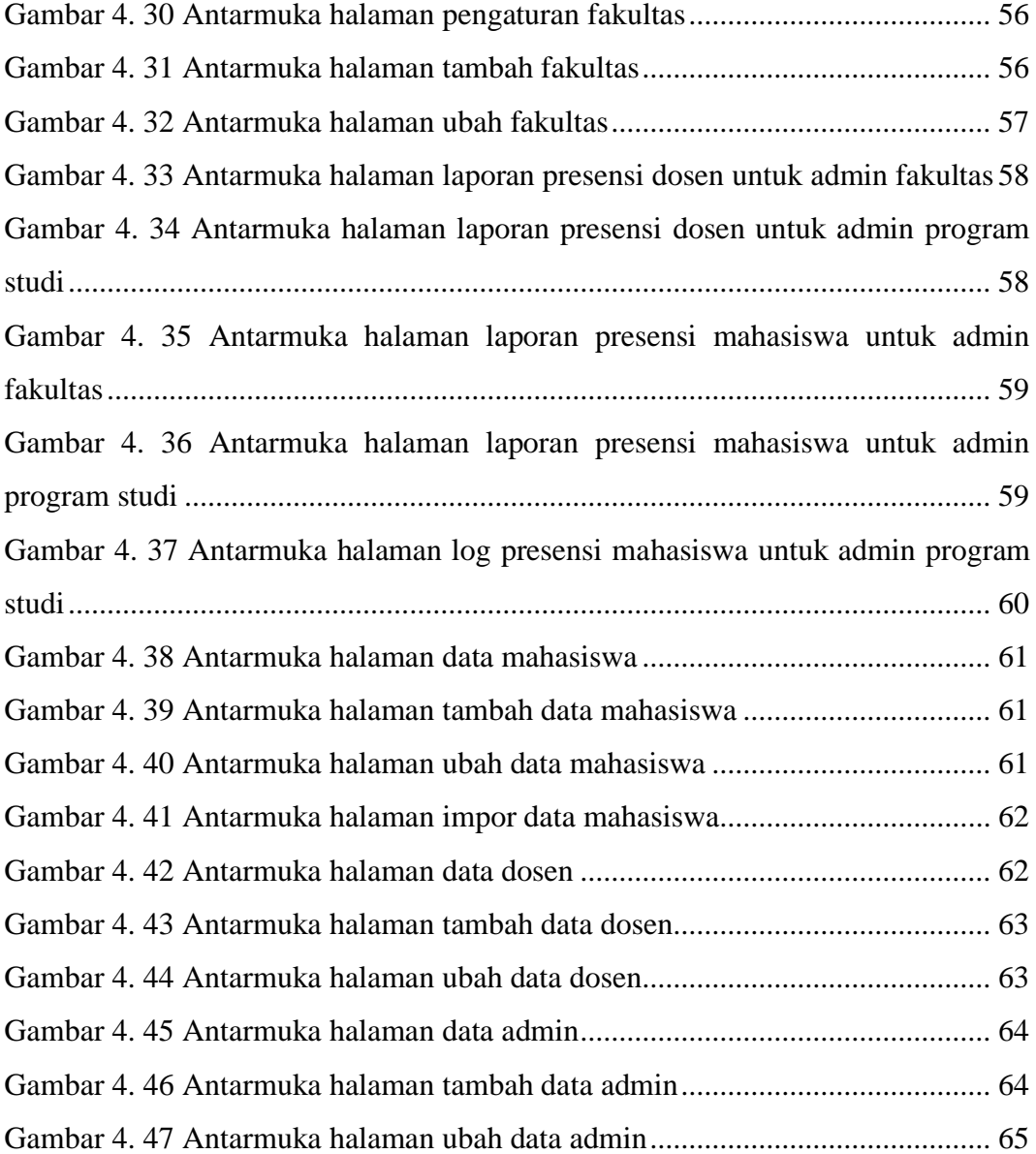

#### **ABSTRAK**

*Sistem kontrol ruang kelas dalam kegiatan perkuliahan saat ini masih menggunakan sistem konvensional, yaitu menggunakan kunci untuk membuka dan menutup ruang perkuliahan. Kondisi ini menyebabkan rentan terjadinya kunci yang hilang karena peredarannya yang tidak terpantau. Resiko kehilangan barang juga dapat terjadi karena saat pergantian mata kuliah lupa untuk mengunci pintu. Selain itu, presensi perkuliahan masih dilakukan secara manual yaitu mahasiswa tanda tangan pada kertas yang kemudian akan direkap oleh staf Tata Usaha. Sistem kelas cerdas dibangun sebagai solusi dari masalah yang telah dijelaskan, Tujuan dari sistem ini merupakan digitalisasi kontrol ruang kelas dan melakukan rekap presensi mahasiswa dengan memanfaatkan teknologi sidik jari.*

*Sistem informasi dibangun dengan menggunakan bahasa pemrograman PHP dan framework CodeIgniter, sedangkan basis data yang digunakan adalah MySQL. Pada pelaksanaannya, digunakan metode Rapid Application Development (RAD). RAD terdiri dari perencanaa kebutuhan sistem, desain sistem, pembangunan sistem, dan implementasi sistem.*

*Sistem informasi mengelola kegiatan perkuliahan dengan data semester, jadwal, mata kuliah, mahasiswa yang mengambil mata kuliah, kelas, program studi, fakultas, laporan presensi dosen, laporan presensi mahasiswa, data dosen, dan data mahasiswa. Data-data tersebut dijadikan sebagai referensi untuk autentikasi kontrol ruang kelas. Sistem informasi terhubung dengan perangkat keras menggunakan basis data. Data log scan sidik jari diolah menjadi laporan presensi mahasiswa yang direkap berdasarkan masing-masing mata kuliah selama satu semester. Sistem informasi ini diharapkan dapat membantu mempermudah dalam menjalankan kegiatan perkuliahan khususnya kontrol ruang kelas dan mempermudah staf Tata Usaha dalam memproses presensi mahasiswa.*

*Kata Kunci: Sistem Informasi, Presensi, PHP, CodeIgniter, MySQL.*

### **ABSTRACT**

*The classroom control system in lecturing activities currently uses the conventional system, which uses keys to open and close lecture rooms. This condition makes it vulnerable to lost the key due to unmonitored circulation. There is the possibility of losing stuffs because when course changes, the student forget to lock the door. In addition, student's attendance is still done manually, students sign on paper which will then be recapitulated by Administrative staff. The smart class system is built as a solution to the problems that have been described, the purpose of this system is to digitize classroom controls and to recap student attendance by utilizing fingerprint technology.*

*The information system is built using the PHP programming language and CodeIgniter framework, while the database is MySQL. In its implementation, the Rapid Application Development (RAD) method is used. RAD consists of planning system requirements, system design, system development, and system implementation.*

*The information system manages lecture activities with semester data, schedules, courses, students taking courses, classes, study programs, faculties, lecturer attendance reports, student attendance reports, lecturer data, and student data. The data is used as a reference for authenticating classroom controls. The information system is connected to hardware using a*  database. Fingerprint scan log data is processed into student attendance reports that are *recapitulated based on each course for one semester. This information system is expected to help make it easier to run lecture activities especially classroom controls and make it easier for Administrative staff to process student attendance.*

*Keywords: Information Systems, Presence, PHP, CodeIgniter, MySQL*